## **DAFTAR ISI**

<span id="page-0-0"></span>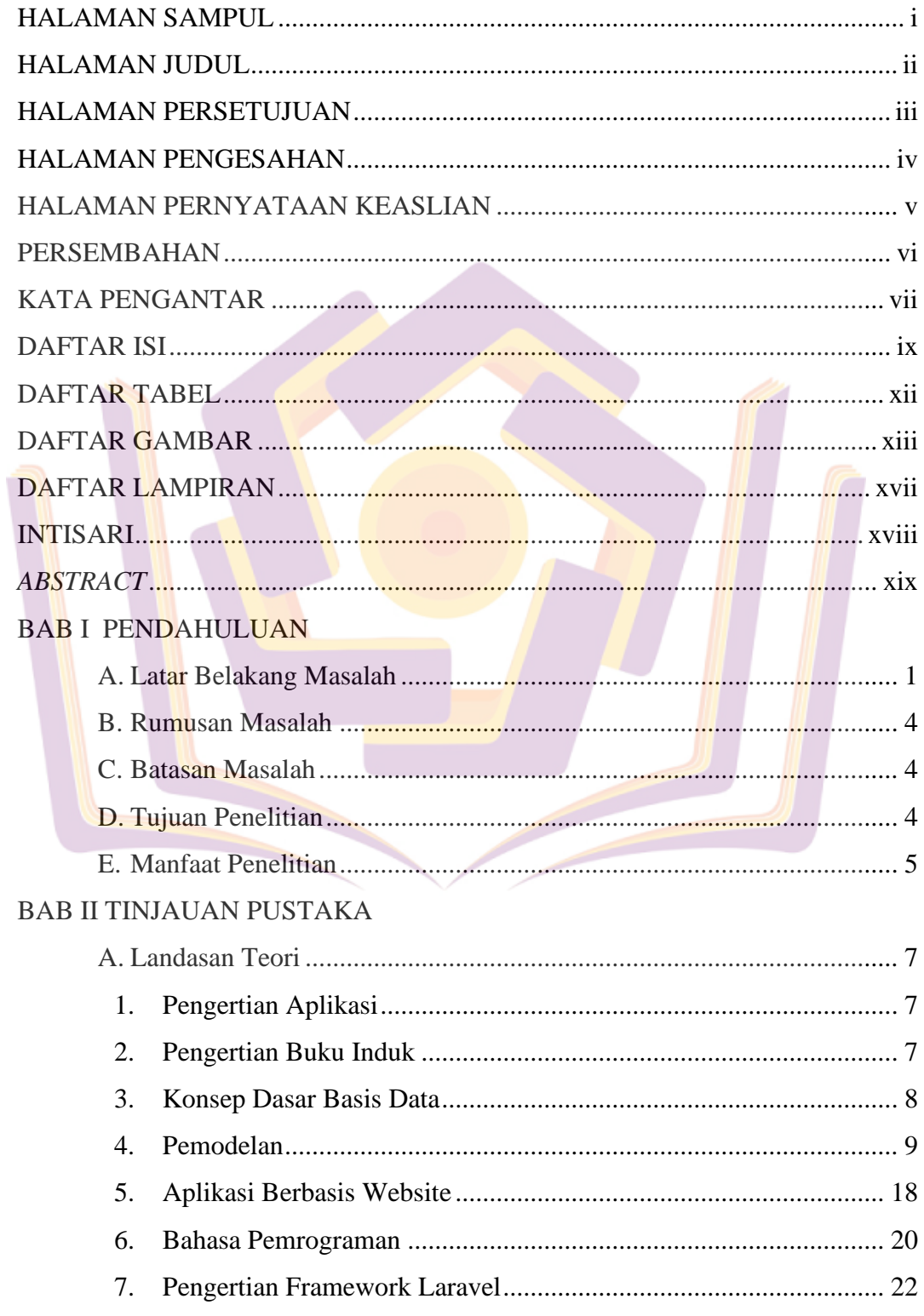

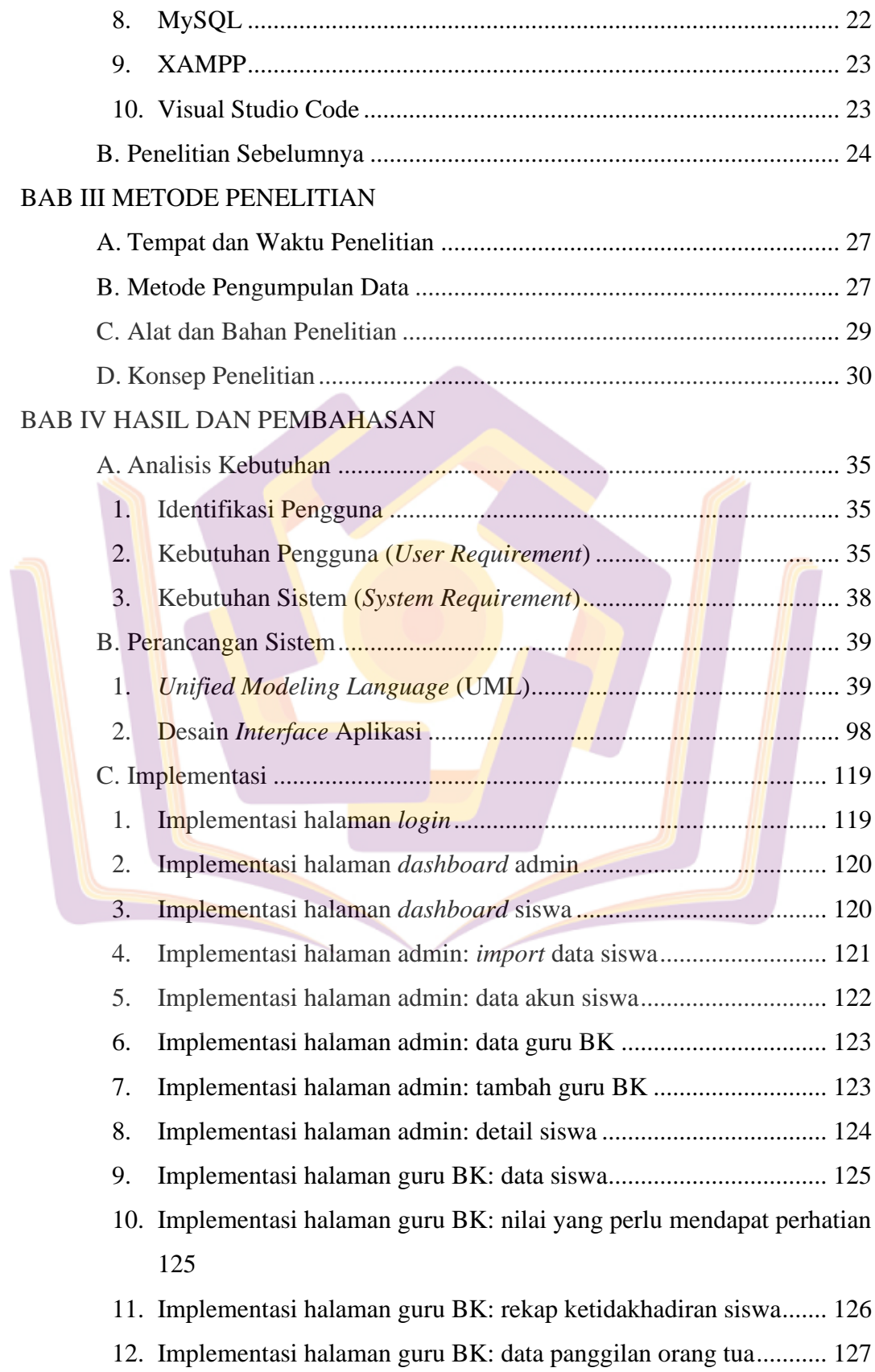

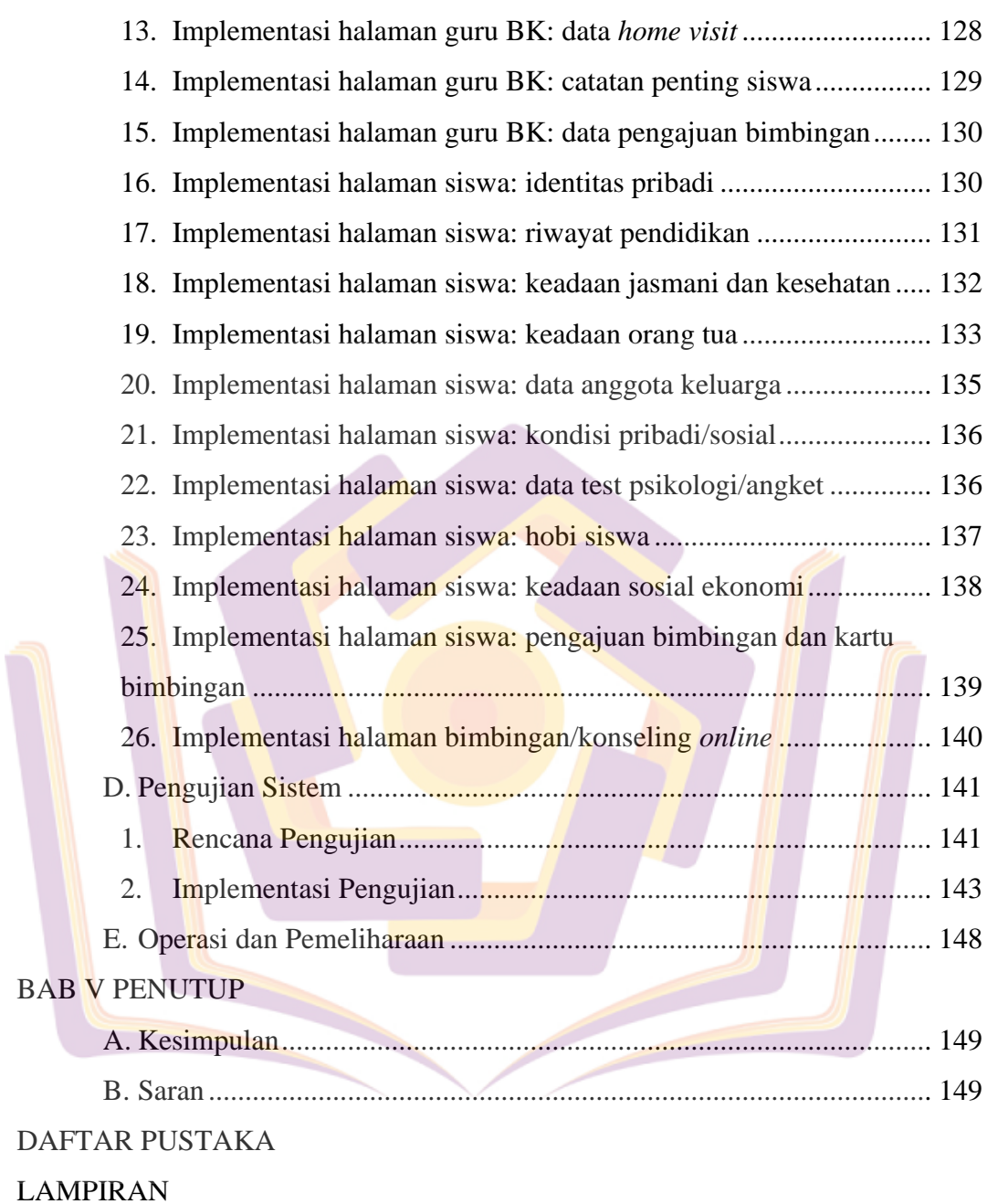

### **DAFTAR TABEL**

<span id="page-3-0"></span>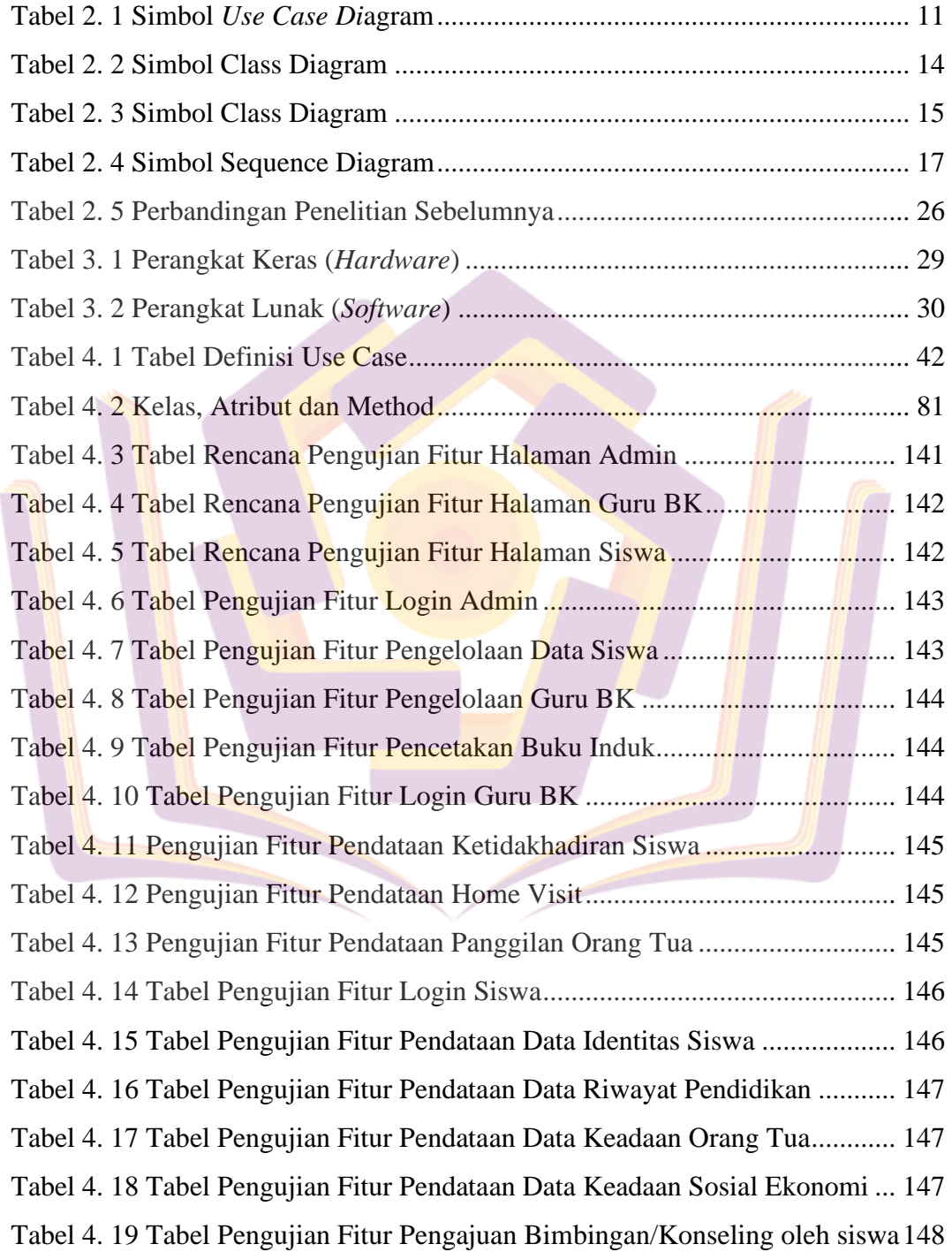

### **DAFTAR GAMBAR**

<span id="page-4-0"></span>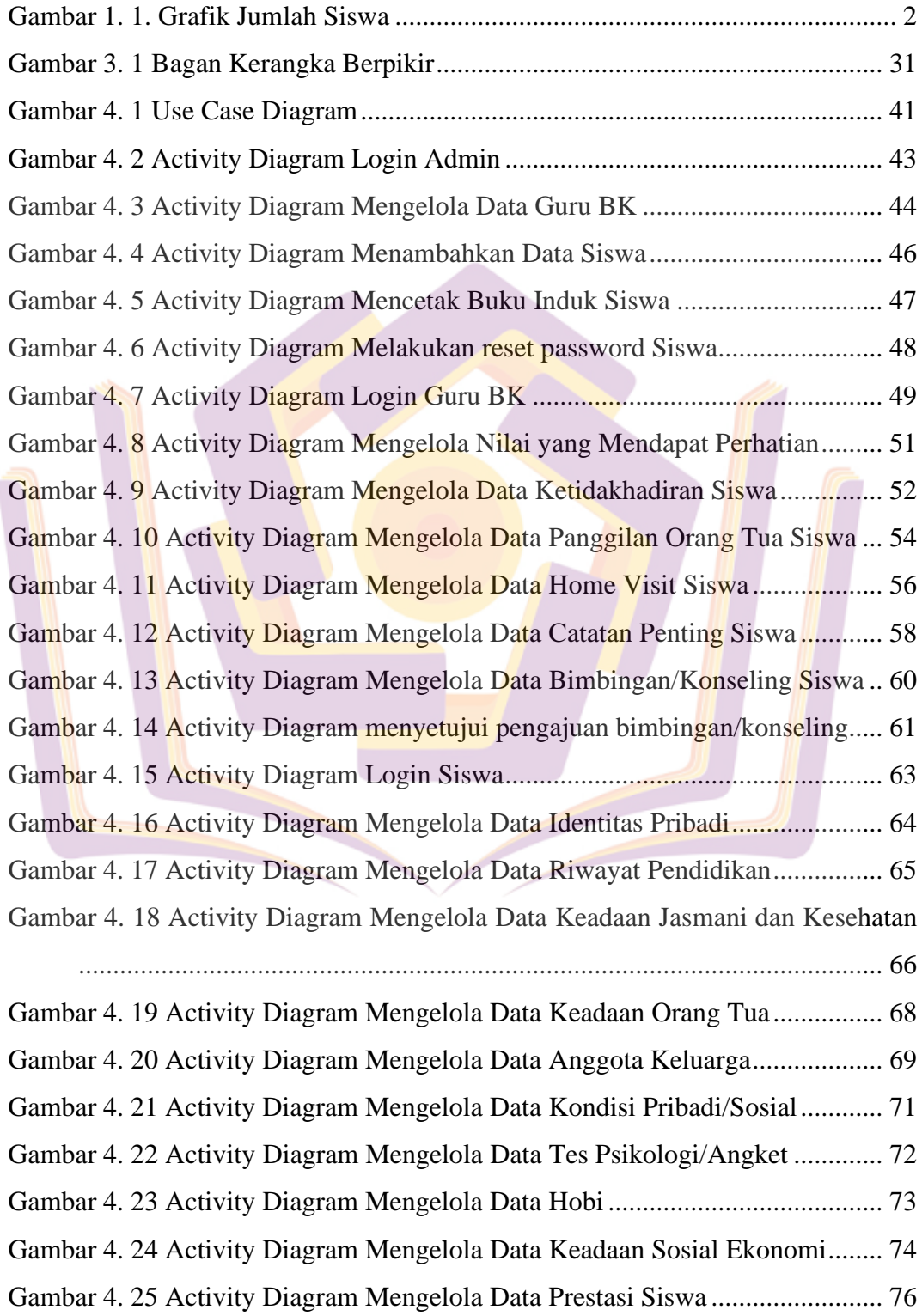

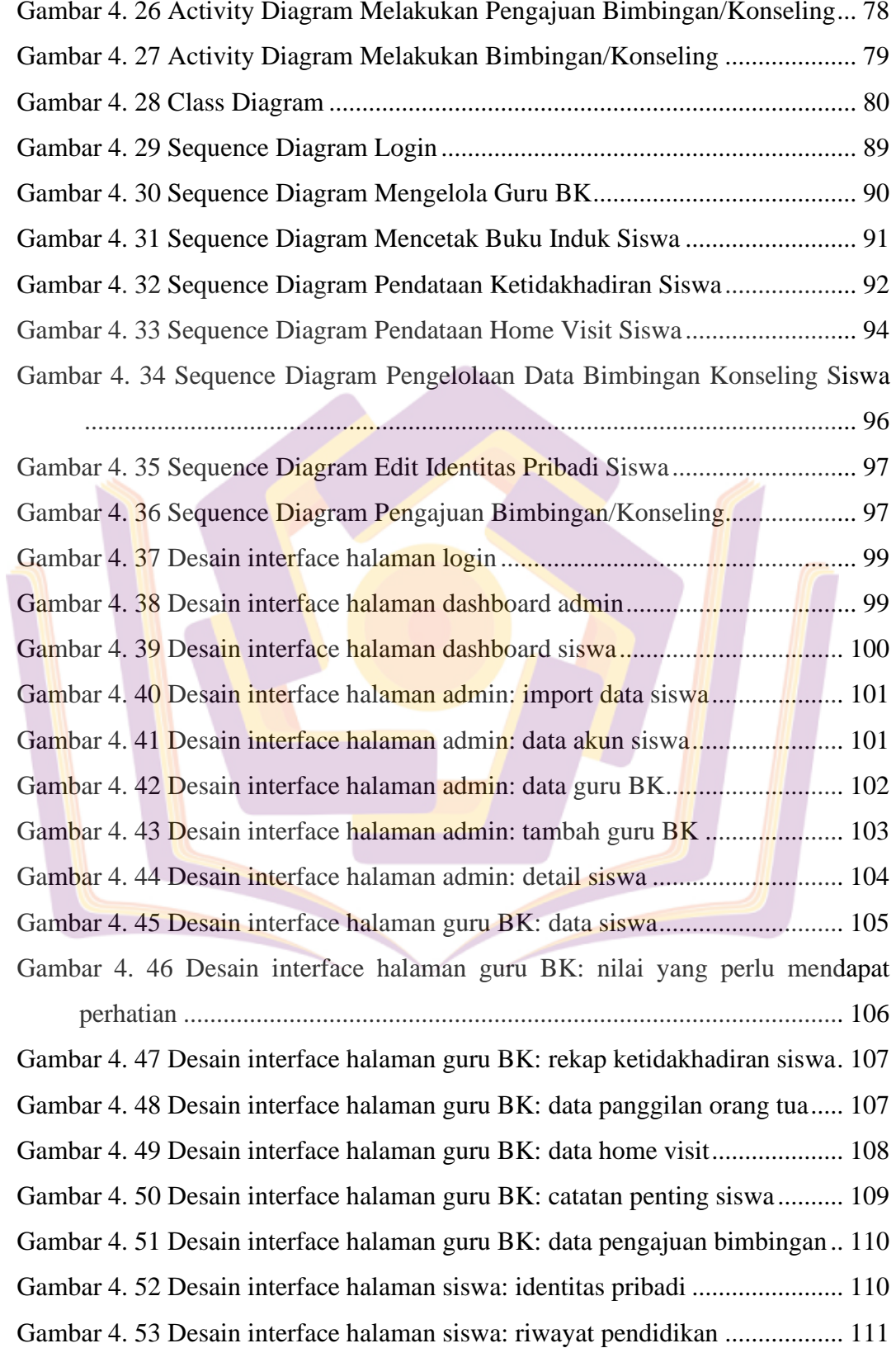

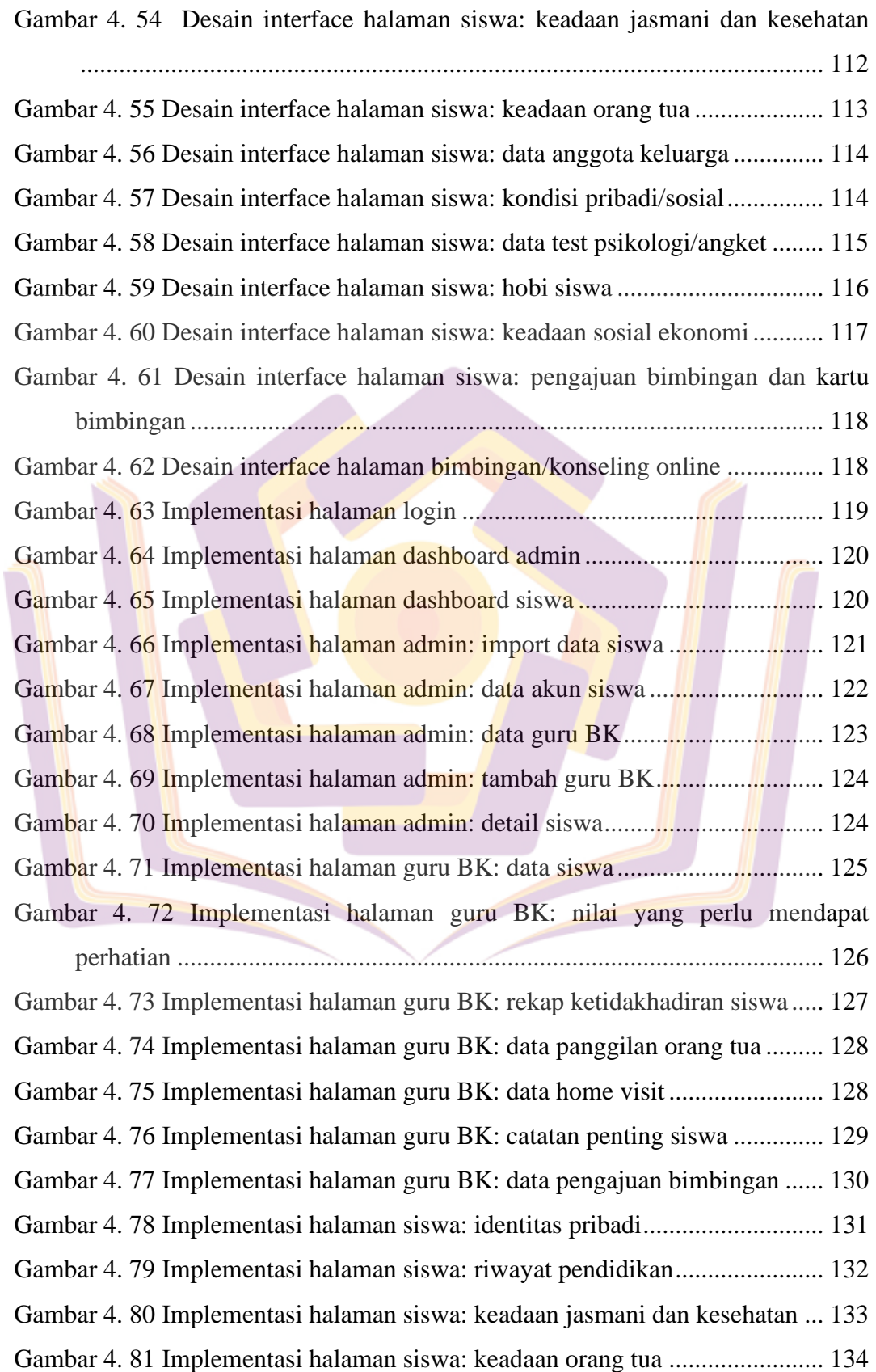

# xv

![](_page_7_Picture_51.jpeg)

![](_page_7_Picture_1.jpeg)

### **DAFTAR LAMPIRAN**

- <span id="page-8-0"></span>Lampiran 1. Kartu Bimbingan Skripsi
- Lampiran 2. Hasil Wawancara
- Lampiran 3. Buku Induk dan Kartu Bimbingan
- Lampiran 4. Gambar Tempat Penyimpanan Berkas Buku Induk
- Lampiran 5. Implementasi Aplikasi Buku Induk Siswa

![](_page_8_Picture_6.jpeg)